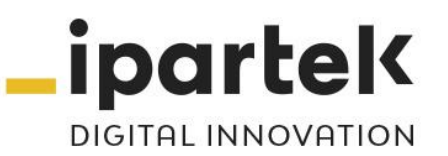

# **CURSO**

# CI207 - Diseño Web con HTML5 y CSS3

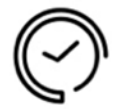

Duración **60 horas teórico-prácticas**

# Objetivos

Los alumnos aprenderán a crear páginas web con el lenguaje HTML5 y a maquetarlas y aplicarles un diseño con CSS3. Se comenzará a desarrollar una página web mediante código desde cero y con un diseño "responsive design".

# Dirigido a

Diseñadores Web, Programadores Web y Responsables Técnicos de portales web que quieran ponerse al día en las últimas tendencias para la creación web.

**© Ipartek Servicios Informáticos** 

**Apúntate a nuestra Newsletter**

**Añade el contacto [formacion@ipartek.com](mailto:formacion@ipartek.com) a tu libreta de direcciones y recíbenos siempre en tu bandeja de entrada**

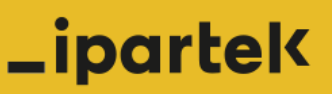

www.formacion.ipartek.com

**Síquenos en** 

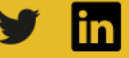

**Mazustegi, 9 • 48006 Bilbao • Tel. 94 432 92 88 • [www.formacion.ipartek.com](http://www.formacion.ipartek.com/)**

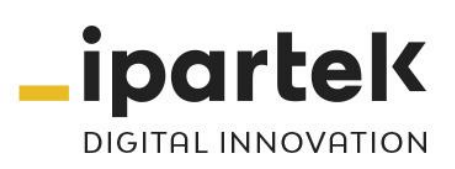

# Contenido

# **1. INTRODUCCIÓN A HTML5**

- HTML como lenguaje estructurador de documentos
- Terminología de HTML
- Tipos de documentos (DOCTYPE)
- Separación de estructura y diseño
- Aplicación semántica a la estructura
- Formación adecuada y validación de documentos HTML

## **2. ETIQUETAS BÁSICAS DE ESTRUCTURA**

- Elementos principales de un documento HTML5
- Nuevas etiquetas semánticas de HTML5
- Elementos de línea y de bloque
- Párrafos y encabezados
- Listas
- Imágenes
- Enlaces: relativos, absolutos, anclas y mapas de imágenes.
- Direccionamiento relativo y absoluto
- Dibujar con Canvas
- Etiquetas para audio y video

## **3. FORMULARIOS**

- Estructura básica de los formularios.
- Controles de formulario.
- Envío y recepción de datos

# **4. INTRODUCCION A CSS3**

- CSS como lenguaje de estilo
- Niveles de aplicación de CSS a un documento HTML
- Sintaxis de CSS: selector, propiedad y valor.
- Planificación, organización y mantenimiento de CSS
- Nuevas funcionalidades

#### **5. SELECTORES CSS3**

- Selectores universales
- Selectores básicos
- Selectores contextuales
- Selectores de clase
- Identificadores únicos
- Pseudoclases

#### **© Ipartek Servicios Informáticos**

**Apúntate a nuestra Newsletter**

**Añade el contacto [formacion@ipartek.com](mailto:formacion@ipartek.com) a tu libreta de direcciones y recíbenos siempre en tu bandeja de entrada**

# **Lipartek**

www.formacion.ipartek.com

#### **Síquenos en**

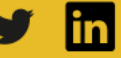

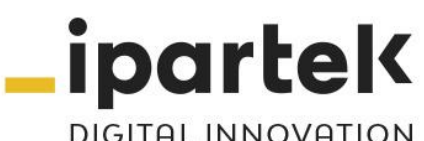

**DIGITAL INNOVATION** 

# **6. PROPIEDADES**

- Propiedades de documento
- Propiedades de texto
- Propiedades de bloque
- Propiedades de listas
- Propiedades de posición

# **7. CARACTERISTICAS AVANZADAS**

- Herencia en CSS
- Modelo de caja
- Composición: flotación y posicionamiento
- Tipos de posicionamiento
- Uso de listas como menús y barras de navegación
- Hacks y filtros de compatibilidad
- Adaptación a los tipos de medios

# **8. Responsive Web Design – RWD**

- Introducción
- Etiqueta viewport
- Media Queries
- Grid System
- Flexbox

# **9. INTRODUCCIÓN AL LENGUAJE JAVASCRIPT**

- Javascript como lenguaje de programación de eventos
- Conceptos básicos

# **10. SINTAXIS BÁSICA DEL LENGUAJE**

- Las sentencias.
- Variables en Javascript
- Constantes en Javascript
- Tipos de datos
- Arrays
- Operadores aritméticos
- Operadores comparativos
- Operadores lógicos
- Operadores de asignación
- Otros operadores

# **11. SENTENCIA DEL CONTROL DE FLUJO**

- Sentencias condicionales
- Sentencias de bucle

# **12. FUNCIONES**

- Introducción a las funciones
- Funciones predefinidas
- Funciones de usuario.

# **13. LOS EVENTOS**

- Introducción
- Listado de eventos

# **© Ipartek Servicios Informáticos**

#### **Apúntate a nuestra Newsletter**

**Añade el contacto [formacion@ipartek.com](mailto:formacion@ipartek.com) a tu libreta de direcciones y recíbenos siempre en tu bandeja de entrada**

# **Lipartek**

www.formacion.ipartek.com

#### **Síquenos en**

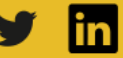

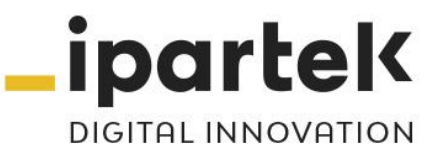

# **14. OTRAS CLASES Y FUNCIONES DE JAVASCRIPT**

- DOM
- Window
- Document
- Las Cookies
- Image

# **15. GESTIÓN DE FORMULARIOS**

- Acceso a los elementos de un formulario.
- Métodos de control de formulario

# **16. APIs Javascript**

- Canvas
- Web Workers
- Drag and Drop
- Geolocation
- ClassList
- Dataset
- LocalStorage

## **17. JQUERY**

- Librería que potencia JavaScript "write less do more"
- Llamadas Ajax

#### **© Ipartek Servicios Informáticos**

**Apúntate a nuestra Newsletter**

**Añade el contacto [formacion@ipartek.com](mailto:formacion@ipartek.com) a tu libreta de direcciones y recíbenos siempre en tu bandeja de entrada**

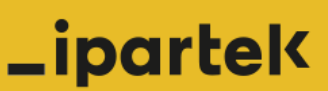

www.formacion.ipartek.com

**Síquenos en** 

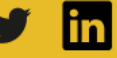